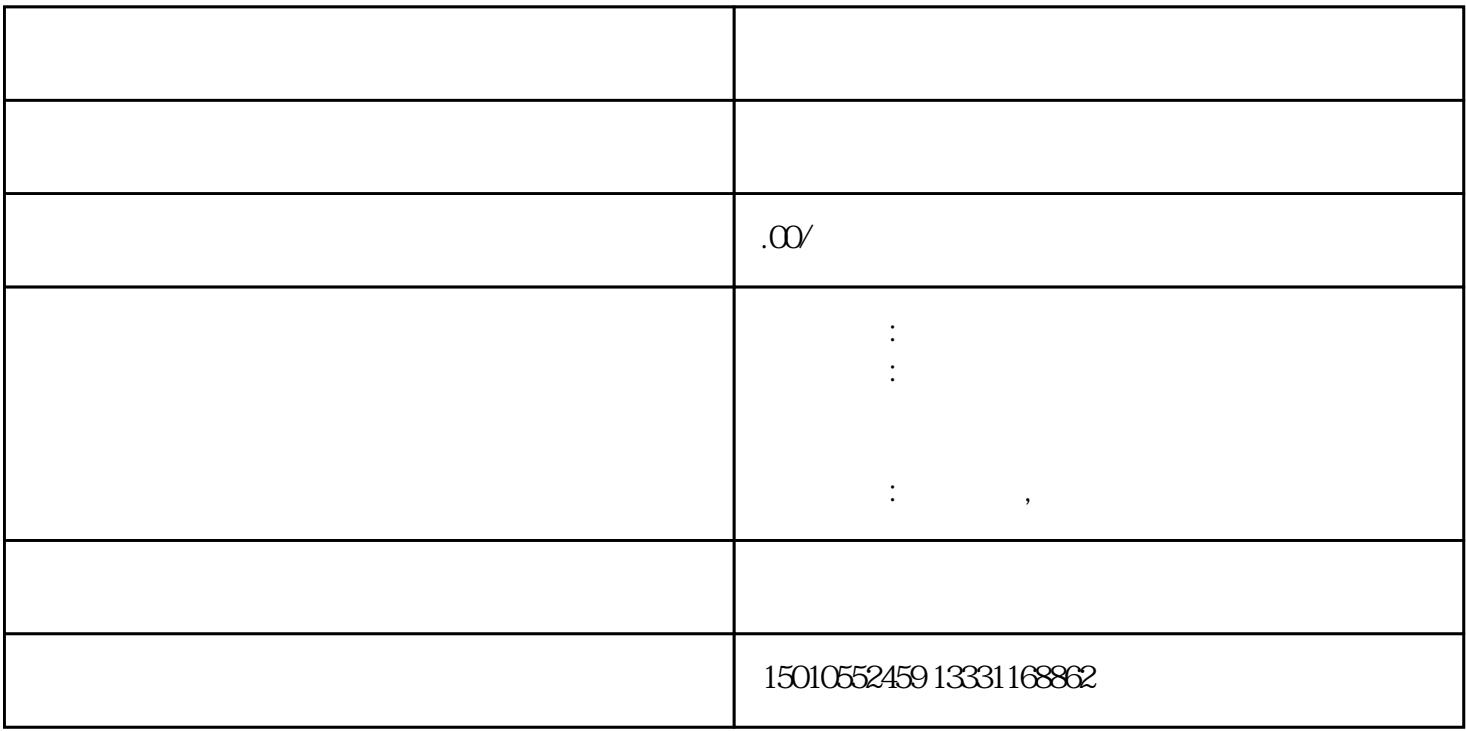

 $\mathbb{Z}_2$ 

 $1.$ 

 $\overline{2}$ 

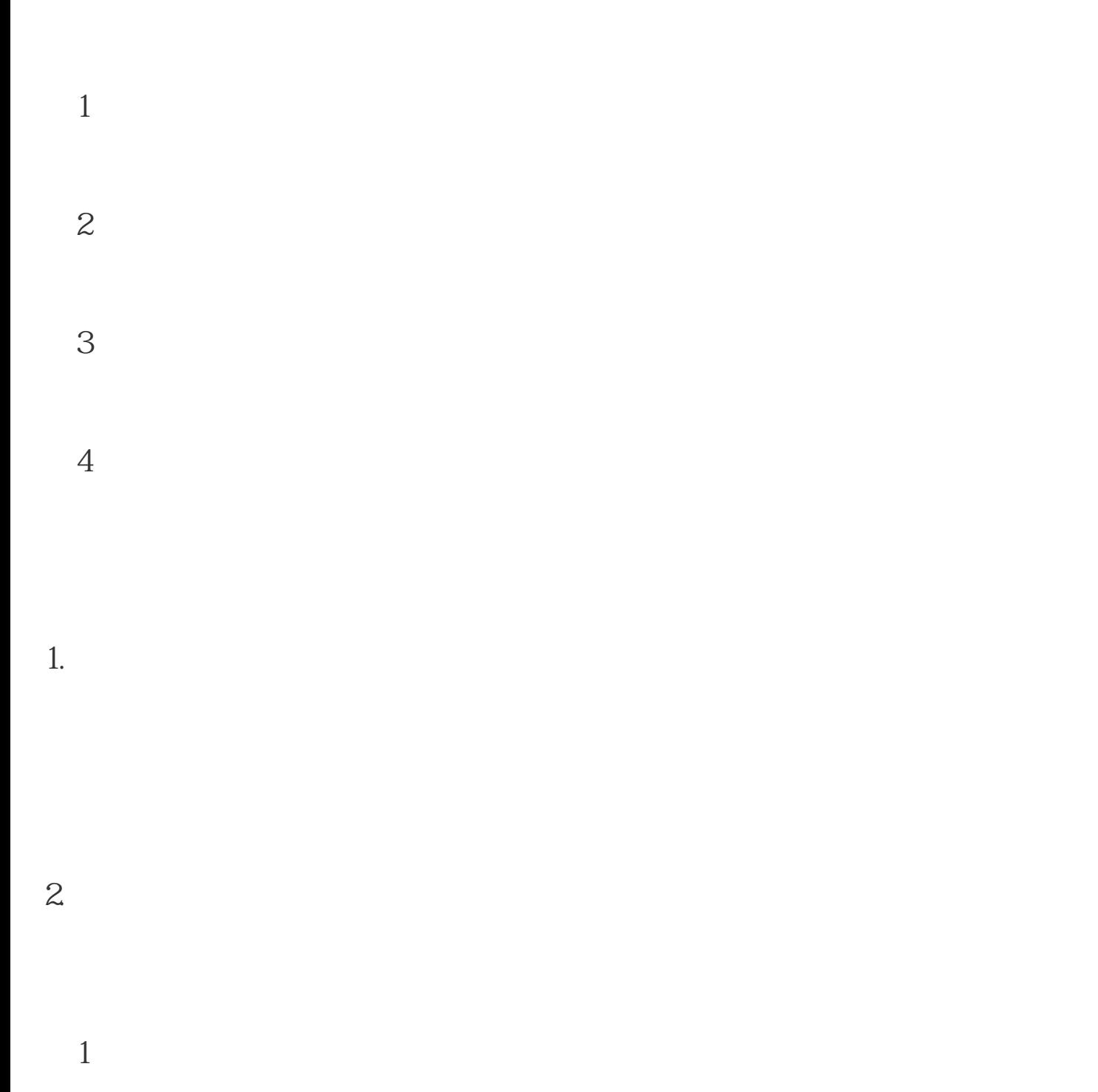

 $\Omega$ 

 $\overline{3}$ 

 $4$ 

[河北省施工单位异地备案施工资料](https://beijing0748263.11467.com/news/4653671.asp)